# **Visão Geral das Tecnologias Envolvidas no Desenvolvimento de Aplicações Interativas para o Sistema Brasileiro de TV**

**Felipe S. PEREIRA<sup>1</sup> , Danielle COSTA<sup>2</sup>**

<sup>1</sup>aluno do curso de Análise e Desenvolvimento de Sistemas e bolsista do Programa Institucional de Bolsas de Iniciação Científica do IFMG - Bambuí 2 Professor do IFMG – Formiga

Bambuí – MG – Brasil

#### **RESUMO**

O presente trabalho apresenta uma investigação dos diversos recursos necessários a criação de aplicações para divulgação de conteúdo via TVDi. São apresentadas a trajetória histórica de aperfeiçoamento do sistema digital para TV, a infraestrutura de transmissão, as linguagens de programação, ferramentas e emuladores necessários ao desenvolvimento de aplicativos.

#### **Palavras-chave: tvdigital, infraestrutura, aplicativos.**

# **INTRODUÇÃO**

 A TV digital está se expandindo de forma gigantesca e gradativamente. O avanço nos estudos para uma melhoria na qualidade de imagem da TV iniciou-se na década de 80 com a criação do sistema de TV japonês MUSE-*Multiple Sub-Nyquist Sampling Encoding*. Criado com a tecnologia HDTV-*High Definition Television* disponibilizava o dobro da qualidade de imagem que existia até o momento, mas ainda não dispunha de sinal digital.

 Em 1993 os Europeus desenvolveram um padrão completamente digital, o DVB-*Digital Video Broadcasting*, que existe em três tipos: DVB – Terrestre, DVB – Cabo, DVB – Satélite. É o primeiro padrão de TV completamente digital e entrou em operação em 1998, possui como características a múltipla programação, interatividade, mobilidade e novos serviços. Em 1996, os Estados Unidos entra na corrida tecnológica e desenvolvem o ATSC-*Advanced Television Sistems Commitee,* padrão voltado para a TV Digital terrestre (ATSC, 2008). O Japão que anteriormente criou o MUSE desenvolve, no ano de 1997, o padrão ISDB-*International System for Digital Television* totalmente digital. O ISDB entrou em operação no ano 2000 possibilitando a alta definição das imagens e a mobilidade.

 O padrão brasileiro que foi inicialmente chamado de SBTVD-Sistema Brasileiro de TV Digital foi uma iniciativa do governo para criação de uma infraestrutura para disseminar conteúdos televisivos e permitir a interação do telespectador com a TV. A difusão do sinal é totalmente digital. Além dos fluxos de áudio e vídeo o padrão permite o transporte de dados para haver interação com as emissoras (TONIETO, 2008).

 O presente trabalho teve como objetivo analisar as tecnologias envolvidas para desenvolvimento de aplicativos para o sistema brasileiro de TV Digital (TVDi). Trata-se do resultado parcial do projeto de iniciação cientifica para criação de uma proposta de uma infraestrutura para divulgação de conteúdo em campi via TVDi.

# **INFRAESTRUTURA DE TRANSMISSAO DIGITAL**

 A transmissão da TV Digital de uma forma mais simplificada compõe-se de três componentes: O estúdio gerador de conteúdos (Emissoras), a difusora do sinal que possibilita a emissão de mensagens e a TV com o STB-*Set Top Box*.

 A emissora é um dos responsáveis por criar, editar e disponibilizar conteúdos digitais que serão acessados pelo telespectador. As programações agora podem ser personalizadas de acordo com o gosto do telespectador, ou seja, são diversos conteúdos para que o próprio telespectador crie a sua programação preferida através de aplicações. O programa na TV comum será chamado de Serviço na TV Digital, um serviço reunirá fluxos de vídeo, áudio e dados. A sua utilização da TV Digital é análoga ao acesso a conteúdos da Internet como vídeos educativos, músicas, reprises de programas, livros digitais dentre muitas atrações que possui. As Figuras 1 e 2 ilustram os principais componentes presentes na transmissão e o fluxo em que a transmissão ocorre:

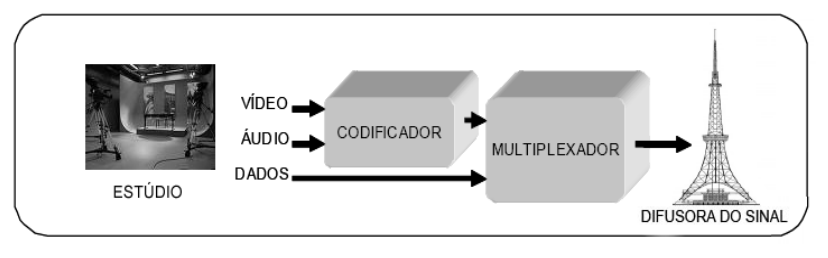

#### **Figura 1. Fluxo das informações do estúdio ao radio difusor.**

Após os dados serem criados, eles são codificados e reunidos em um serviço para que possam ser transmitidos a uma difusora de sinal. O multiplexador é o responsável por concatenar os fluxos recebidos em um único serviço para que seja transmitido.

 Atualmente os três tipos de difusão do sinal mais conhecidos são o Satélite, o Cabo e a Radiodifusão. A difusora do sinal que receber o sinal digital das emissoras irá transmiti-lo até a residência dos telespectadores, conforme mostrado na Figura 2.

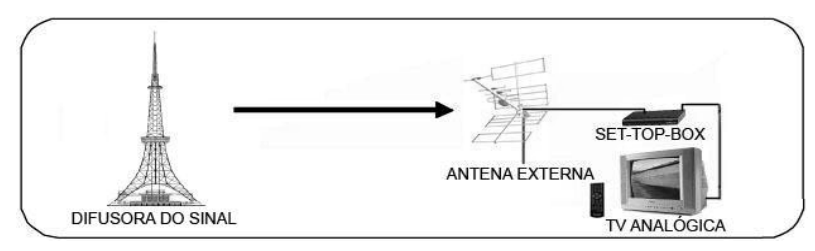

**Figura 2. Fluxo das informações do rádio ao telespectador.**

 Os receptores finais do sinal digital terão que adquirir um aparelho para decodificar o sinal e processar seus conteúdos de forma que sejam visualizados na TV. O STB já está embutido em alguns aparelhos televisores mais sofisticados, mas caso contrário é necessário a aquisição do aparelho conectado a uma antena externa. Após o sinal ser recebido e respectivamente o serviço, o STB realiza as tarefas de demultiplexação e decodificação dos dados para serem apresentados ou processados. Assim que o conteúdo é exibido ao telespectador é possível interagir com as aplicações disponibilizadas, sejam elas locais ou não (por meio do canal de interatividade).

 Para haver interação do telespectador com as emissoras é necessário um meio de comunicação, o Canal de Interatividade. Por meio do Canal de descida e Canal de Retorno é possível a troca de mensagens entre o telespectador e as emissoras, como ilustrado na Figura 3.

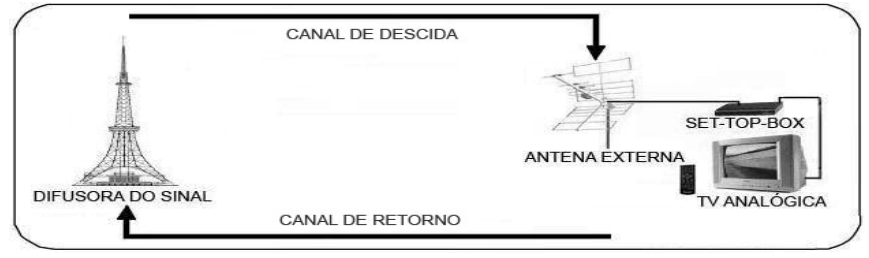

**Figura 3. Esboço do Canal de Interatividade.** 

 O Canal de Descida consiste na comunicação no sentido das emissoras para o telespectador. Ele atua em três diferentes níveis de abrangência, atingindo: 1) Todos os telespectadores (Broadcast); 2) A determinados grupos (Multicast); 3) Um único telespectador exclusivo (Unicast).

 O Canal de Retorno consiste na infraestrutura utilizada para enviar dados que representem ações tomadas pelo telespectador ao provedor de serviços. Algumas redes de comunicação disponíveis que podem ser utilizadas como Canal de Retorno são: WiMAX, ADSL e WiFi .

### **DESENVOLVIMENTO DE APLICATIVOS**

 A seguir é realizada uma breve descrição dos diversos recursos necessários ao desenvolvimento de aplicações para TV Digital.

**Linguagem NCL:** é uma linguagem modular declarativa, baseada em XML-*Extensible Markup Language* utilizada para o desenvolvimento de documentos de hipermídia para TV Digital. Possibilita a inclusão de conteúdos de outras linguagens declarativas e procedurais. É baseada no modelo conceitual NCM-*Nested Context Model* que utiliza conceitos de nós e elos. Permite a autoria de documentos em tempo de apresentação, ou seja, permite a alteração de documento durante a sua execução. Esta funcionalidade é importante em sistemas de TV digital onde a transmissão de programas é ao vivo, como os eventos esportivos (RODRIGUES, 2009).

**Linguagem Lua:** é uma linguagem procedural desenvolvida pela PUC-Rio utilizada no desenvolvimento de jogos, sistemas embutidos e aplicativos como o *Adobe Photoshop Lightroom.* Por ser uma linguagem *script* necessita estar acoplada a outro programa hospedeiro para que o mesmo acesse seus conteúdos. A linguagem combina sintaxe simples para programação procedural com construções para descrição de dados baseadas em tabelas associativas e semânticas extensível. É tipada dinamicamente e interpretada a partir de uma máquina virtual baseada em registradores, e tem gerenciamento automático de memória com coleta de lixo incremental. Essas características fazem de Lua uma linguagem ideal para configuração, automação (*scripting*) e prototipagem rápida (LUA, 2009). Possui algumas vantagens que a tornam uma linguagem de grande potencial, como: portabilidade, desempenho, simplicidade e confiabilidade (AVELAR, 2007).

**Linguagem Java:** é uma linguagem de programação procedural com paradigma orientado a objetos. Para que haja execução de seus aplicativos é necessário uma Máquina Virtual Java (JVM). A linguagem fornece APIs que garantem recursos para o desenvolvimento de aplicações TVDI, como gerenciamento do ciclo de vida, manipulação de objetos, sintonia de canais entre outros. HAVI-*Home Audio Video Interoperability*, *Davic-Digital Audio-Visual Council*, JavaTV e JavaDTV são alguns conjuntos de APIs da linguagem Java utilizadas na implementação. Havi e Davic mais precisamente são especificações para prover a comunicação entre dispositivos de áudio e vídeo digital. JavaTV é uma API que oferece os mesmos recursos de controle e acesso dos STBs. Sua finalidade é fornecer um conjunto de métodos, classes e interfaces para facilitar a construção de

aplicativos destinados a serem executados através de plataformas de recepção de televisão digital independentes das tecnologias utilizadas na rede de transmissão (ABNT, 2009). No Ginga-J (*middleware brasileiro*) a nova API substituirá as especificações do GEM-*Globally Executable MHP* (padrão ao qual implementações de *middlewares* devem se adaptar para garantir a execução global de aplicações), pois implementa as mesmas funcionalidades do GEM com menor custo.

### **Emuladores**

 Os emuladores possibilitam que aplicativos para a TV digital sejam executados e testados como se estivessem em um STB. São exemplos de emuladores:

**XletView:** utilizado para simular um ambiente de um STB que utiliza o middleware MHP. Através deste emulador é possível realizar testes nas Xlets desenvolvidas para o padrão europeu DVB. Este emulador é um software livre para plataforma (ARAUJO et.al., 2009)

**CESARCinTV:** desenvolvido por brasileiros para simular um ambiente do SBTVD que possui implementação com JavaDTV) e também com o GEM (COELHO et. al. 2009).

**Ginga-NCL Emulator:** desenvolvido por brasileiros para que aplicativos declarativos escritos na linguagem NCL possam ser executados em computadores. Este emulador não suporta a linguagem LUA e pode ser utilizado como *plug-in* na IDE-*Integrated Development Environment* do Eclipse (BECKER, 2009).

### **Ferramentas**

 Um IDE, fornece uma interface gráfica para facilitar a programação e visualização de seus aplicativos. É mostrado a seguir alguns IDE's:

**Composer:** para aplicações que utilizam a linguagem NCL. O Composer oferece desenvolvimento visual das aplicações, através de quatro tipos de visualização dos componentes hipermídia: estrutural, layout, textual e temporal (BECKER, 2009).

SciTE: para aplicações que utilizam a linguagem Lua. Pode ser adquirido sem custos com licenças e já está embutido no pacote Lua (LVM e SciTE) Para que funcione corretamente é necessária a instalação da máquina virtual Lua. Suporta também linguagens, como C++, C#, Shell Script, Assembler entre outras. Existem também outras ferramentas que permitem o desenvolvimento de conteúdo Lua, como Geany e KomodoIDE.

**Eclipse:** IDE para aplicações que utilizam a linguagem de programação Java. Foi desenvolvido inicialmente pela IBM e posteriormente doado para a comunidade de software livre. É uma ferramenta de código aberto e possui forte orientação ao desenvolvimento baseado em *plug-in*, entre eles os *plug-ins* para linguagens como NCL e Lua.

**NetBeans:** para aplicações que utilizam as linguagens de programação Java (também suporta outras linguagens como C, C++). Foi desenvolvido pela Sun Microsystems e não possui custos com licenças. Possibilita a criação de aplicações desktop, web, para dispositivos portáteis, e também o desenvolvimento de aplicações para a TV digital.

# **CONCLUSÃO**

 Elaborar esta investigação sobre as tecnologias que envolvem a TV digital buscando conhecimentos sobre as novas técnicas de construção de conteúdos a serem exibidos na TV, constitui mais uma fonte para pesquisas no meio acadêmico e uma iniciativa para futuros trabalhos.

#### **AGRADECIMENTOS**

Os autores agradecem ao IFET-Bambuí pela concessão da bolsa para o projeto.

# **REFERÊNCIAS BIBLIOGRÁFICAS**

ABNT. NBR15606-2: **Televisão Digital Terrestre – Codificação de dados e especificações de transmissão para radiodifusão digital.** 2007, disponível em: <http://www.openginga.org/ 00.001.85-006-4.pdf>. Acesso em mai. 2009>.

ARAUJO, V.T; CARVALHO, S.R.C. **Emuladores para TV Digital – OpenMHP e XletView.** (2008). Disponível em:<http://www.tvdi.inf.br/upload/artigos/artigo7.pdf>. Acesso em mar. 2009.

ATSC. ADVANCED TELEVISION SYSTEMS COMMITTEE INC. **ATSC Approves Mobile & Handheld Candidate Standard.** (2008). Disponível em: <http://www.atsc.org/communications /press/2008-12-01-atsc-approves-mobile-&-handheld-candidate-standard.php>. Acesso em dez. 2008.

AVELAR, F. T.; DALMAZO, B. L**. Estudo sobre a linguagem de programação Lua.** (2007). Disponível em: <http: //www-usr.inf.ufsm.br/~avelar/arquivos/lua\_doc.pdf>. Acesso em jul. 2009. BECKER, V. Infraestrutura de desenvolvimento de aplicações para TV Digital. (2009). Disponível em: <http:// imasters.uol.com.br/artigo/11713/tvdigital/infraestrutura de desenvolvimento de apli cacoes\_para\_tv\_digital/>. Acesso em jun. 2009.

COELHO, A.; DUARTE, R.; HEMMLEPP, P.; JUCÁ, P.M. **CESARCinTV – Um Emulador para aplicações de TV Digital.** Disponível em: <http://www.cesar.org.br/ files/file/2006-14.pdf>. Acesso em jun. 2009.

LUA. **A linguagem de programação Lua**. Site oficial da linguagem de programação lua. Disponível em: <http://www.lua.org/portugues.html>. Acesso em mar. 2009.

RODRIGUES, R. F. **Ambiente Declarativo para Sistemas que Implementem o GEM**. (2004). Disponível em: <ftp://ftp.telemidia.puc-rio.br/~lfgs/docs/theses/2007\_ 09\_rafael.pdf>. Acesso em jan. 2009.

TONIETO, M. **Sistema Brasileiro de TV Digital – SBTVD.** Disponível em: <http://mpcomp.pgcomp.uece.br/admin/arquivos/MarciaTonieto2006.PDF>. Acesso em set. 2008.